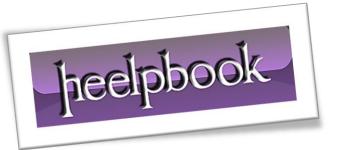

**Article:** Understanding Check Boxes

Date: 20/03/2012

Posted by: HeelpBook Staff

Source: <u>Link</u> Permalink: Link

## VISUAL BASIC – UNDERSTANDING CHECK BOXES

The checkbox acts as a "toggle" control: if it's on, clicking it turns it off; if it's off, clicking it turns it on. Unlike the option button, the operation of each checkbox on a form or frame is independent of all other checkboxes; changing the status of one does not affect other checkboxes.

The program can read or set the status of a checkbox with the **Value** property (which is the default property of the checkbox).

The **Value** property of a checkbox is of the Integer type. A value of 0 means "**off**", a value of 1 means "**on**". You can use the **VB** constants **vbUnchecked** or **vbChecked** for 0 or 1, respectively.

Following is a checkbox demo. The form contains 6 checkboxes within a frame, named **chkHobby1**, **chkHobby2**, until **chkHobby6**.

The form also contains a command button called **cmdOK** and a label called **lblinfo**. This is the form at design time:

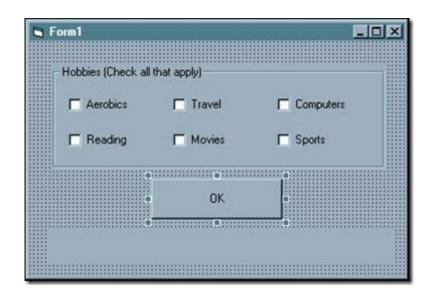

## The code behind the **OK** button is:

```
Private Sub cmdOK_Click()

Dim strInfo As String

strInfo = "Items selected:"

If chkHobby1 = vbChecked Then strInfo = strInfo & " aerobics"

If chkHobby2 = vbChecked Then strInfo = strInfo & " reading"

If chkHobby3 = vbChecked Then strInfo = strInfo & " travel"

If chkHobby4 = vbChecked Then strInfo = strInfo & " movies"

If chkHobby5 = vbChecked Then strInfo = strInfo & " computers"

If chkHobby6 = vbChecked Then strInfo = strInfo & " sports"
```

20/03/2012 Total Chars: 1150

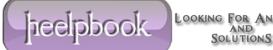

lblInfo = strInfo End Sub

## Sample run:

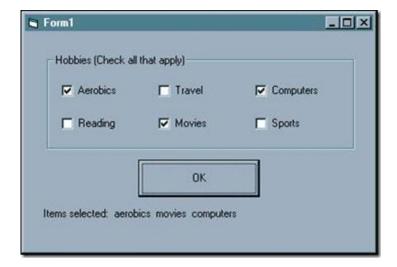